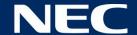

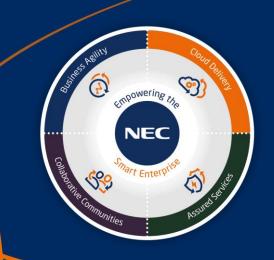

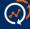

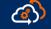

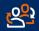

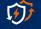

### Contents

InUC Overview

SV9100 Requirements & Licenses

Web Video & Screen sharing

InUC Client features

Multicast Message

Multicast Mail

Presence

**Buddy List** 

Deskphone Control

Speed dial

Click to dial

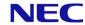

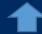

#### **InUC**

InUC is a unified communications application providing Video conferencing, collaboration, document sharing, presence and instant messaging for up to 255 users. Utilising WebRTC (Real-Time Communications) InUC is accessed by a Web Browser.

SV9100 includes 4 Web Video licenses free of charge.

Web Video is available without the need to purchase any InUC Clients.

The InUC Client application includes an easy to use interface for Web Video operation, bringing all features into one user interface.

Each InUC user requires a Client license BE116985.

Desktop Phone Control requires license BE117606 per user.

INUC features also require the relevant SV9100 Version License, these are included with Software Assurance or can be purchased separately.

The latest Version license includes all features released with previous Version licenses.

#### infosheet

infosheet-NEC-InUC-eng-01-2018(10-233-02).pdf

InUC User Manual

SV9100 InUC User Guide Rev1.1.pdf

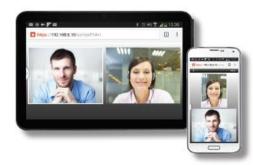

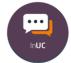

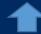

### **InUC System Requirements**

Refer to the SV9100 InUC User Manual for full details.

#### Windows PC (Client PC)

Recommended Minimum Specification: Intel Core i5 running at 2.7Ghz or greater 4GB RAM of more

|             |                      | Windows  |            | Android  | ios    |
|-------------|----------------------|----------|------------|----------|--------|
|             |                      | Chrome   | IE11       | Chrome   | Chrome |
| InUC CLient | InUC User Client     | <b>~</b> | <b>✓</b>   | <b>\</b> | ×      |
|             | Web Video Conference | <b>✓</b> | <b>✓</b> ¹ | <b>^</b> | ×      |
|             | Screensharing        | ✓ ²      | <b>~</b>   | ×        | ×      |
|             | View Screensharing   | <b>~</b> | <b>_</b>   | <b>\</b> | ×      |
|             | InUC Call Control    | <b>~</b> | <b>✓</b>   | <b>~</b> | ×      |

<sup>&</sup>lt;sup>1</sup> Temasys WebRTC Plugin required

#### **Device Requirements**

#### Windows

Supported OS (Windows 7/8.1/10 32bit or 64bit)

Web Browser (Google Chrome v57 or a later, Microsoft Internet Explorer11)

Android

Supported OS (Android v4.4.2 or a later)
Web Browser (Google Chrome v57 or a later)

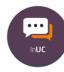

<sup>&</sup>lt;sup>2</sup> NEC Screen Sharing Plugin required

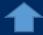

#### **InUC – SV9100 Version Licenses**

InUC enhancements have been included in several SV9100 Main Software Releases, the following table shows the release history and the SV9100 Version licenses required.

| SV9100 Main Software /<br>Version License | InUC Feature Enhancements                                                                                                    |  |  |
|-------------------------------------------|----------------------------------------------------------------------------------------------------|--|--|
| R4 / BE114046                             | Video Conference (up to 4 conferences each containing 8 parties) & Screen sharing Maximum of 32 channels, each channel requires license BE115845                                                                                                    |  |  |
| R5 / BE114047                             | WebRTC NAT Traversal is supported to allow external remote connection to InUC Web Video Internet Explorer support for IE11                                                                                                    |  |  |
| R6 / BE114048                             | UC Client introduced, Presence, Buddy list, Busy Lamp, Instant Messaging, Display Speed Dial list, Web Video control Maximum 128 users, each user requires license BE116985                                                                                                    |  |  |
| R7 / BE114049                             | CTI Call Control (Desktop Phone Control), Call Forward, DND, dialling options, 'Click to call' call history, speed dials Maximum 128 users, each user requires the UC Client license BE116985 plus the InUC 1st Party CTI license BE117606 4 Web Video channels included free of charge (channels 5~32 require license BE115845) |  |  |
| R8 / BE114050                             | Quantity of InUC Users increased from 128 to 255 Multi language display support Usage of own SSL certificates for HTTPs Predicted dial enhancement Multiple window support for Instant Messaging InUC updates through WebPro                                                                                                    |  |  |

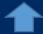

#### InUC - Web Video

Accessed from within the UC Client Application, each conference has a conference ID for security. There are up to 4 Conferences available, each of up to 8 parties (Total 32 conference channels). 4 conference channels are included with SV9100, additional channels require license BE115845.

Web Video is available without the need to purchase any InUC Clients.

The InUC Client application includes an easy to use interface for Web Video operation, bringing all features into one user interface.

Invite other InUC users, they will receive an invitation via IM Click the link within the IM to join the conference

Please join a Web Conference.
https://172.16.0.10/uc/conf?
id=WEB0001008
If the organizer has not been ready,
an error page is displayed. Please
retry to access.

Once connected you can have video chat or screensharing

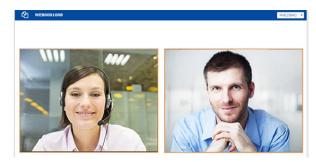

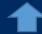

### InUC - Multicast Message

Within the UC Client Application select the users you wish to message

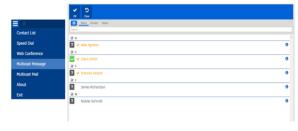

Type the message and click send

Running late in current meeting, our scheduled meeting will start 10 minutes later that previously stated

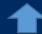

#### InUC - Multicast Mail

Within the UC Client Application select the users you wish to mail

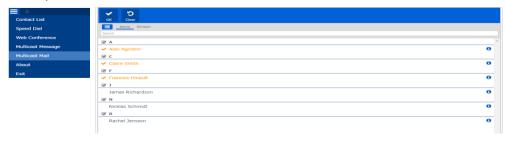

Type the message and click send

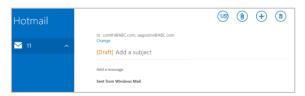

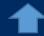

#### InUC - Presence

Presence options are In the Office, On Vacation, Business Travel, In a Meeting, Out to Lunch, Sick, Gone for the Day, Out of the Office or Unavailable.

A maximum of five custom presence states can be defined by the System Administrator.

Users can also set a status message that other users will see on their Buddy list.

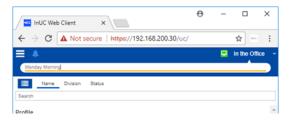

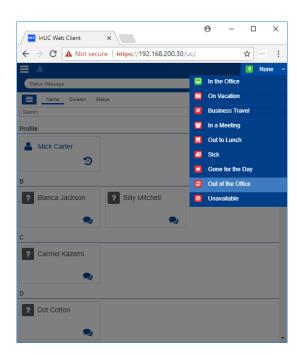

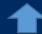

#### InUC – Buddy List

Each user has a Contact/Buddy List which shows the following information:

- · Online or Offline
- Busy Lamp Status
- IM Icon
- Presence Status
- Status Message

Lists can be sorted by name, Department or Presence Status

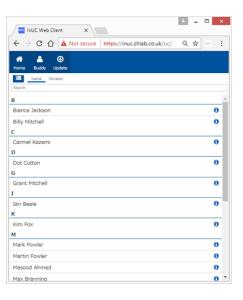

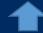

### InUC - IM Multiple Window

Multiple IM windows can be opened to show messaging between different InUC users.

Users can archive their messages to a text file

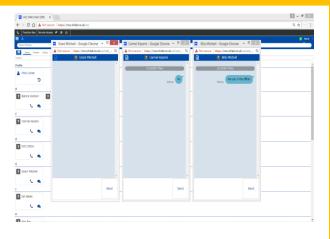

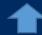

#### **InUC – Desktop phone Control**

The InUC Client can control a user's physical terminal giving them the ability to make and receive internal and external calls. InUC Client can perform the following Call Control functions:

- Call
- Answer
- Hold
- · Resume or Unhold
- Transfer
- Conference
- End Call
- Call History (for Multiline Terminal control)
- Service code access (Call Forward, DND)
- Function Keys (Lamp status and function)

Desktop Phone Control requires license BE117606 per user.

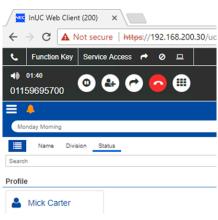

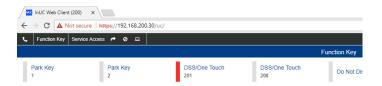

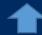

#### InUC - Browser Phone

The InUC Client can use the audio of your PC to provide softphone functionality. Giving the user the ability to make and receive internal and external calls. InUC Client can perform the following Call Control functions:

- Call
- Answer
- Hold
- Resume or Unhold
- Transfer
- Conference
- End Call
- Call History (for Multiline Terminal control)
- Audio and video calls via PC

Browser Phone Control requires license BE117606 per user. Also requires GPZ-IPLE (BE113281) and Encryption license (BE114068)

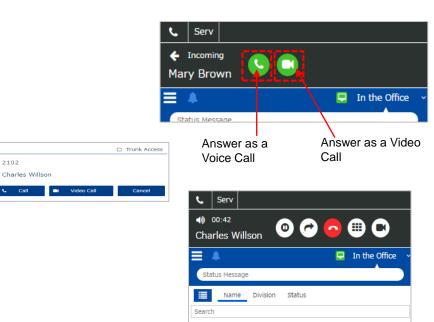

Profile

Robert Smith

Ð

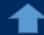

#### InUC - Multiple Language

The system supports Multi-Languages for InUC Web Clients. The supported text are fixed strings only in the web client.

The supported languages are as follows:

- English
- French
- German
- Spanish
- Dutch
- Norwegian
- Russian
- Simplified Chinese
- · Traditional Chinese
- Thai
- Vietnamese
- Bahasa Indonesia

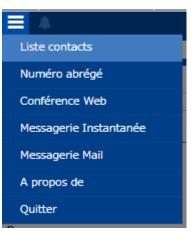

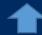

### InUC - Speed Dial

System Speed Dial numbers are displayed within the UC Client when logged in with Desktop Phone Control mode.

Click the dial button to dial

If the number is external click the Trunk Access button

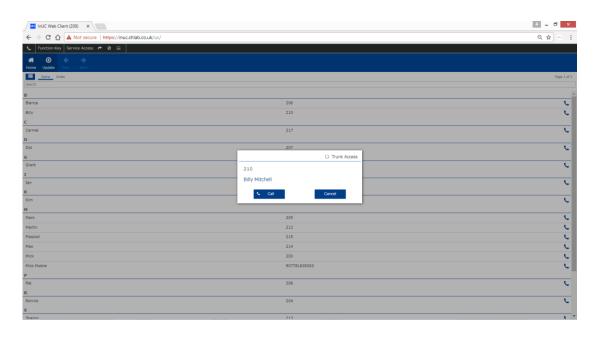

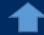

#### InUC - Click to Dial / Predicted Dial

When using Desktop Phone Control mode. If entering characters of a name or number in the input field the InUC application will search through the user and contact information to predict the number to be dialled.

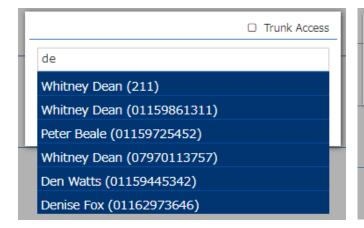

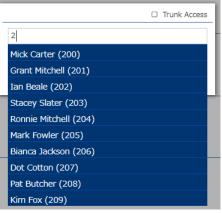

© NEC Enterprise Solutions 2018

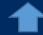

#### InUC - InUC Update through WebPro

With R8 SV9100 main software you can now update the InUC Client application through Web Pro without the need for main software updates. This allows InUC to be updated without the need for releasing main software updates giving more flexibility to the upgrade process as new features or improvements become available.

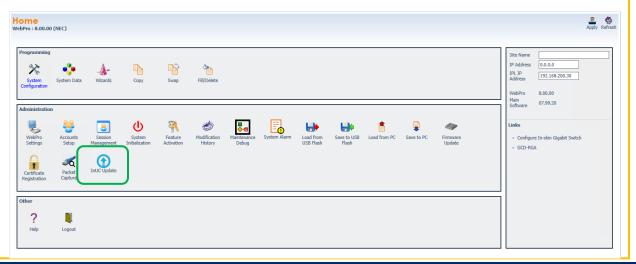

# \Orchestrating a brighter world

NEC brings together and integrates technology and expertise to create the ICT-enabled society of tomorrow.

We collaborate closely with partners and customers around the world, orchestrating each project to ensure all its parts are fine-tuned to local needs.

Every day, our innovative solutions for society contribute to greater safety, security, efficiency and equality, and enable people to live brighter lives.